# **(More) Fun with Pointers and Linked Lists!**

**CS 16: Solving Problems with Computers I** Lecture #17

> Ziad Matni Dept. of Computer Science, UCSB

## Administrative

• Homework situation: NO MORE HOMEWORK!  $\odot$ • Labs: Lab10 due on Friday

**6/5/18** 2

# MING! Thursday! FINAL IS COMING!

- **•** Material: **Everything!**
- Homework, Labs, Lectures, Textbook
- **Tuesday, 6/12** in this classroom
- **Starts at 4:00pm \*\*SHARP\*\***
- Duration: **3 hours long**
- **BRING YOUR UCSB IDs PLEASE! Arrive 10-15 minutes early**
- Closed book: no calculators, no phones, no computers
- Only 1 sheet SINGLE-SIDED of written notes
	- Must be no bigger than 8.5"  $\times$  11"
	- $-$  You have to turn it in with the exam
- **You will write your answers on the exam sheet itself.**

## Lecture Outline

• More exercises using pointers and linked lists

**6/5/18 Matni, CS16, Sp18 Matni, CS16, Sp18 4** 

## Exercise Example 1

• We've already demonstrated how to add nodes to a LL, but what about deleting them?

6/5/18 **Matni, CS16, Sp18 Matni, CS16, Sp18** 5

#### Figure Out the Algorithm!

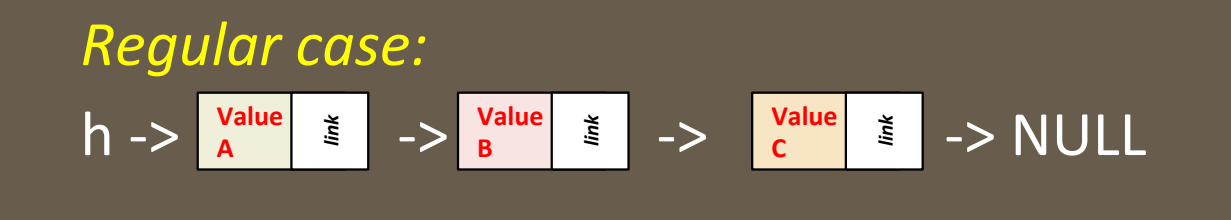

How do I remove "B" from the LL? And get to:  $h \rightarrow \frac{v_{\text{alue}}}{A}$   $\geq$   $\frac{v_{\text{alue}}}{C}$   $\geq$   $\frac{V_{\text{value}}}{C}$   $\geq$   $\frac{V}{C}$   $\geq$   $\frac{V}{C}$  $\left\{\begin{array}{c}\n\frac{x}{2} \\
x\n\end{array}\right\}$   $\rightarrow$   $\left\{\begin{array}{c}\n\text{Value} \\
\text{C}\n\end{array}\right\}$ **C** *link* 

 $6/5/18$  Matni, CS16, Sp18  $\,$  Matni, CS16, Sp18  $\,$  Matni, CS16, Sp18  $\,$   $\,$ 

# Algorithm for Deletion

$$
h\rightarrow \begin{array}{|l|c|c|c|}\hline \text{Value} & \frac{\cdot}{\varepsilon} & ->\frac{\text{Value}}{B} & \frac{\cdot}{\varepsilon} & ->\frac{\text{Value}}{C} & \frac{\cdot}{\varepsilon} & ->\text{NULL}\hline \end{array}
$$

- 1. Find the node to delete
	- a) Either by the value (or one of the values) in the node
	- b) Or by its position in the linked list
- 2. Get a pointer to point to that node (call it *current*)
- 3. Get a pointer to point to the node before it (call it *previous*)

6/5/18  $\,$  Matni, CS16, Sp18  $\,$  Matni, CS16, Sp18  $\,$   $\,$ 

## Algorithm for Deletion

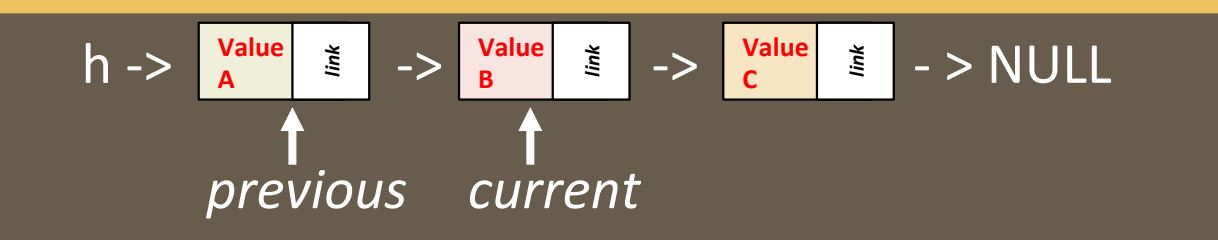

- 4. Have *previous->link* be pointing to what's **after** current
- 5. Should I make *current->link* point to NULL?

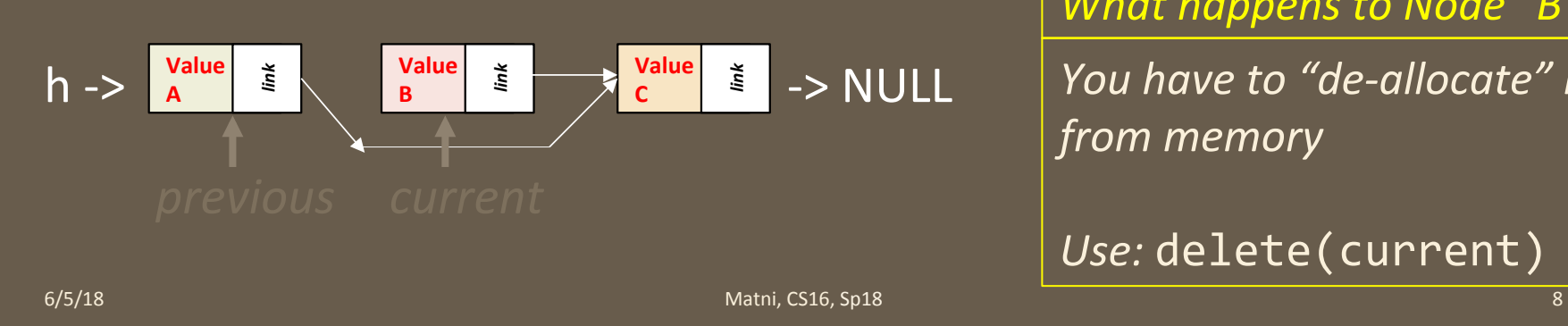

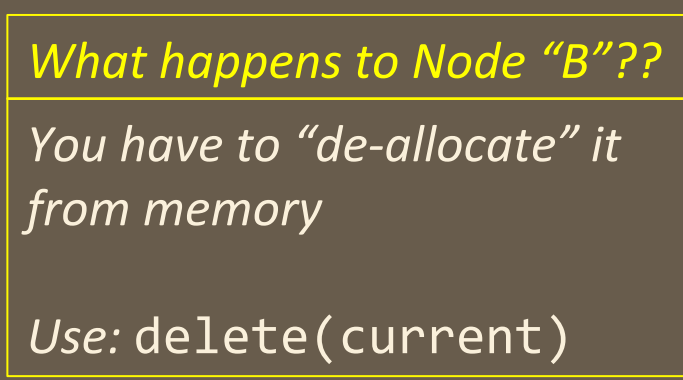

• Will our algorithm work for ALL cases of a linked list?

#### • What about:

- 1. The node to delete is a the start of the linked list?
- 2. The node to delete is a the tail of the linked list?
- 3. If the linked list has only ONE component?
- 4. If the linked list has NO components (h -> NULL)?
- 5. If I CAN'T FIND my intended node to delete?
- Other situations???

Case of: h -> (DeleteThis) -> NodeX -> NodeY ... *etc ...* 

- Can I just skip the first node in a simple way? – Yes!
- So it's a "special case"...

Case of: h -> NodeX -> NodeY -> (DeleteThis) -> NULL

- *Can I make previous = pointer to NodeY?*
- *Can I make current = pointer to "DeleteThis" node?*
- Yes and yes
- So... no "special case"...

Recall: 4. Have *previous->link* be pointing to what's *after* current

Case of: h -> (DeleteThis) -> NULL

• *Is this different from Case 1?* 

• No 

**6/5/18** 12

#### Case of:  $h \rightarrow NULL$

- *Should I even try?* 
	- No
- How do I check for this?
	- Hmmmm….
- "Special case"...

**6/5/18** 13

- What if the search criteria fails?
	- I cannot find a node at *that position*
	- $-$  I cannot find a node value equal to my target value
- Sounds like a modification to my "while loop"...
- Would the requirements for edge case 4 fit into this? – Yes

# Entire Algorithm

- 1. Have head and target defined (passed into function)
- 2. Create 2 pointers to nodes: *current* = *previous* = head
- $3.$  If (head  $==$  NULL):
	- a) Empty list  $-$  nothing to find
	- b) Return
- 4. Otherwise (head != NULL):
	- a) Advance thru the LL with a while loop
		- i. *previous* = *current* and *current* = *current* -> *next*
	- b) If (current = NULL), then we didn't find anything (special case: target not found)

i. Return 

- c) If (current  $==$  head), then our target is at the head (special case: skip first node)
	- a) Adjust head to head->next
- d) Otherwise, it's the "regular case": previous- $\lambda$ link = current- $\lambda$ link
- e) Delete the node from memory! (i.e. delete(current))

#### Entire Code Revealed

#### Demo Code!

```
void deleteNode(NodePtr &head, int target)
```

```
NodePtr curr = head, prev = head;
```

```
if(head == NULL)cout<<"Nothing to delete.\n";
```
#### else

{ 

```
{	
        		 while	
((curr	!=	NULL)	&&	(curr->data	!=	target))	
\{prev = curr;curr = curr->next;
```

```
		 }	//	end	while
```

```
//	Special	Case:	target	not	found	
if(curr == NULL){	
    cout <<
"Node not found - nothing to delete.\n \n \begin{bmatrix}\n 1 \\
 2\n \end{bmatrix}	 	return;	
}	
//	Special	Case:	target	found	at	head	of	LL	
if(curr == head)head = head->next;
//	Regular	case:
else	
    prev->next = curr->next;
//	Free	up	that	now	deleted	node	in	memory!
delete(curr);	
}	//	end	else
```
} *// end deleteNode*

 $6/5/18$ 

### Exercise Example 2

• We've already demonstrated how to build a linked list using the "add to head" approach, like:

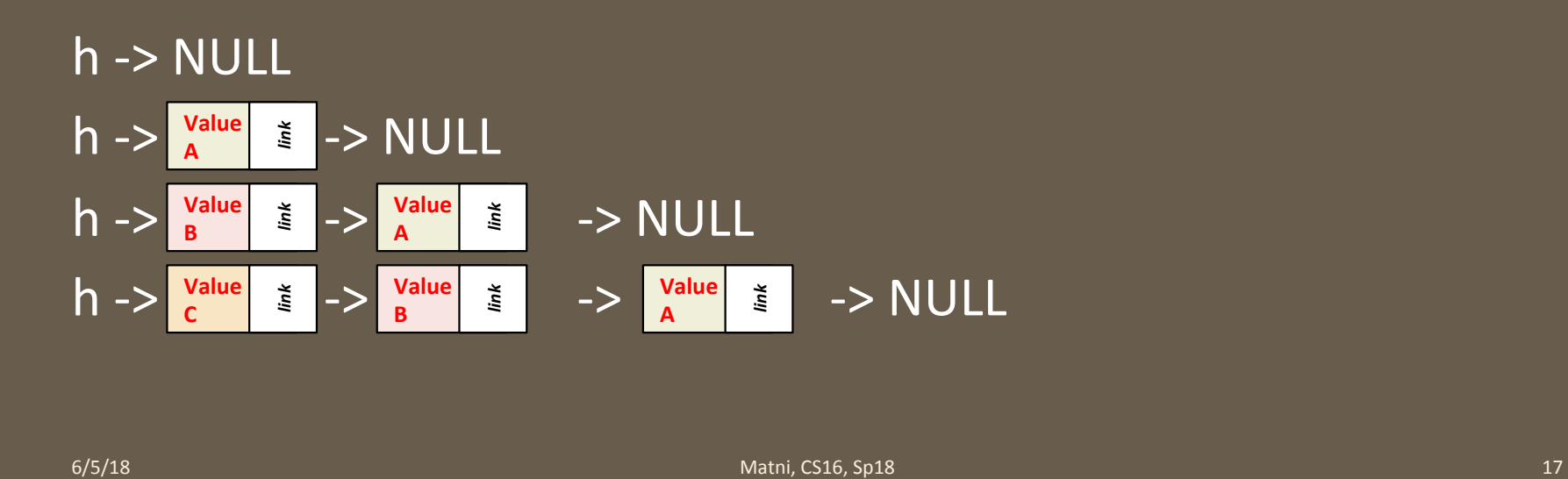

## Exercise Example 2

• What would it be like to build a linked list by putting new nodes at the *tail* instead? (without using reversing)

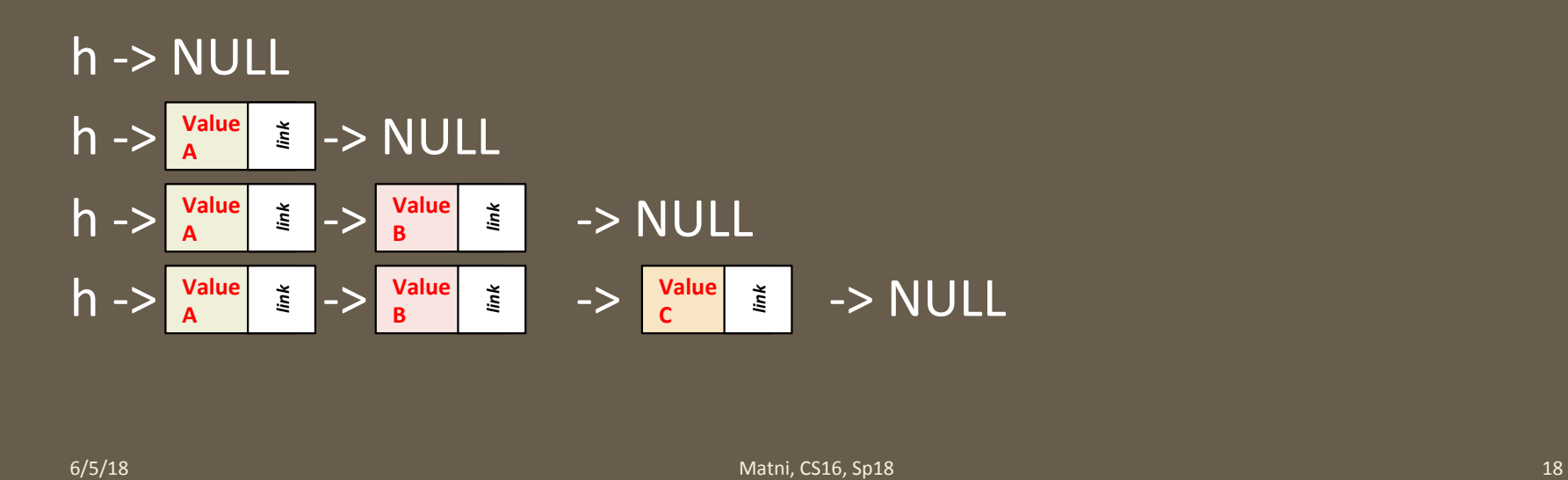

## Figure Out the Algorithm!

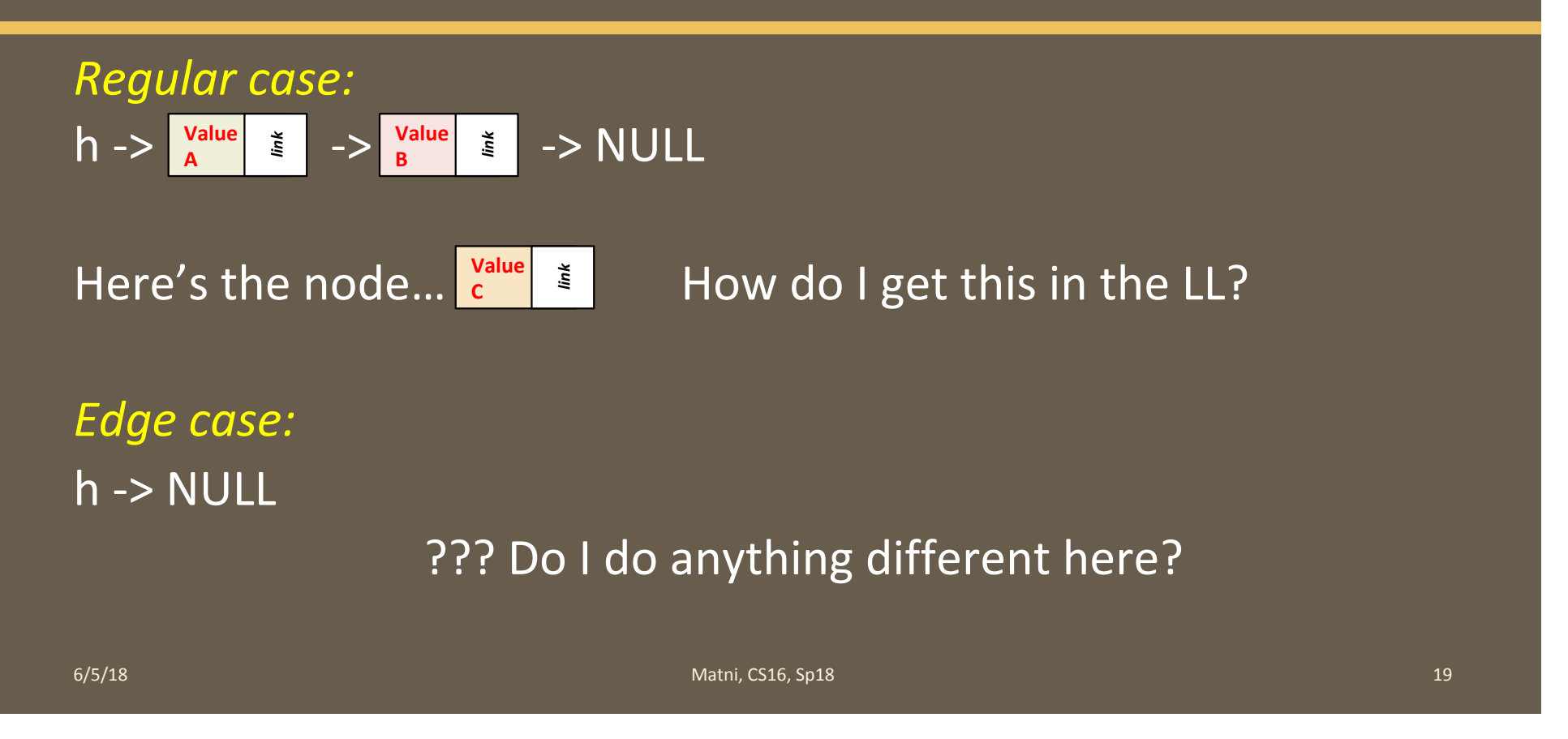

## YOUR TO-DOS

 $\Box$  Lab 10 due on Friday **Q NO HOMEWORK!!** 

 $\square$  Prepare for final exam and come with questions on Thursday!

 $\Box$  Visit TAs' office hours if you need help!

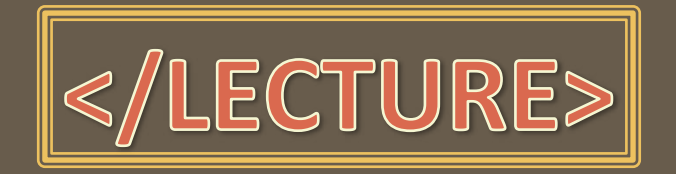

6/5/18 21